# **roleta virtual google**

- 1. roleta virtual google
- 2. roleta virtual google :casa de apostas afiliados
- 3. roleta virtual google :como fazer apostas on line

## **roleta virtual google**

#### Resumo:

**roleta virtual google : Inscreva-se em centrovet-al.com.br e descubra o tesouro das apostas! Ganhe um bônus especial e inicie sua busca pela fortuna!**  contente:

O salário médio do Raio Rápido varia aproximadamente De:US R\$ 81.859 por ano para um representante de desenvolvimento e vendas (SDR)para U R\$ 149,674 por Vendas. O pagamento médio por hora do Raio Rápido varia de aproximadamente USR\$ 29 a horas para um Técnico em roleta virtual google Fabricação 3D ouUS R\$s29 o Hora Para uma Fábrica caação com roleta virtual google 3d. Técnico,

O salário médio do Cristo varia aproximadamente de aproximadamente\$ 40.617 por ano (estimativa) para um Assistente Administrativo a R\$ 96,233 pelo anos(estimo), em roleta virtual google uma Marketing de Marca de. O salário médio por hora de Grist variade aproximadamente US R\$ 16 Por horas (estimativa) para um cozinheiro, preparação aUS U R\$16 / semana(avaliação), em roleta virtual google uma preparação. Cozinhe a

[cef loterias aposta online](https://www.dimen.com.br/cef-loterias-aposta-online-2024-07-03-id-19727.html)

### **A Roleta da Decisão: Uma Ferramenta para Ajudar na Tomada de Decisões**

A Roleta da Decisão é uma ferramenta on-line gratuita que permite aos usuários criar roleta virtual google própria roleta para tomada de decisões, sorteios, jogos e muito mais. Com classificação de 4,3 (179.629) no Google Play Store e 4,5 (742) no App Store, a Roleta da Decisão é uma ótima opção para ajudar a tomar decisões difíceis.

#### **roleta virtual google**

A Roleta da Decisão pode ser útil em roleta virtual google muitas situações, especialmente aquelas em roleta virtual google que a pessoa precisa decidir entre várias opções disponíveis. Por exemplo, se você está com dúvidas sobre o que comer, onde ir ou o que vestir, a Roleta da Decisão pode ajudar a resolver essas dúvidas sorteando as opções.

#### **Como funciona a Roleta da Decisão?**

A Roleta da Decisão funciona de uma maneira simples: você adiciona as opções que deseja sortear e a roleta sorteará uma delas aleatoriamente. Para adicionar opções, é possível digitar o texto ou adicionar imagens que estejam armazenadas no seu dispositivo.

Além disso, é possível customizar o número de opções a serem sorteadas, variando de 2 a 50 opções em roleta virtual google diferentes roletas. Se quiser tornar as coisas mais interessantes, é possível usar as diferentes roletas para diferentes categorias, como alimentos, roupas ou locais.

#### **O que fazer depois de obter um resultado da Roleta da Decisão?**

Depois de obter um resultado da Roleta da Decisão, é importante levar em roleta virtual google consideração que o resultado é o mais justo possível. Mesmo que o resultado possa surpreender ou ser indesejado, lembre-se de que a finalidade da Roleta da Decisão é ajudar a decidir de uma maneira divertida e justa.

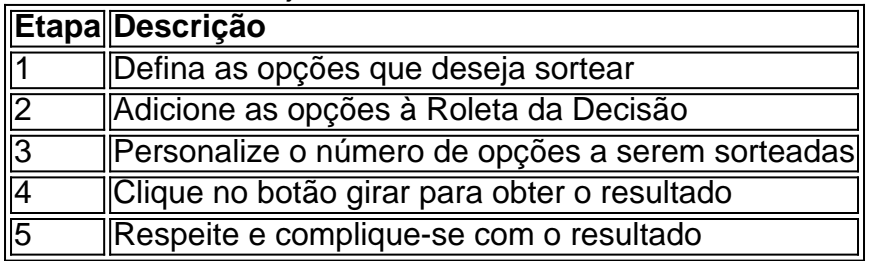

### **Considerações finais e FAQ**

A Roleta da Decisão é uma ferramenta online simples, mas muito interessante que pode ajudar a tomar decisões de maneira divertida e justa. Além disso, ela pode ser usada em roleta virtual google diferentes categorias e personalizada de acordo com as opções desejadas. Aqui estão algumas perguntas comuns sobre a Roleta da Decisão:

● **P:** O que é a Roleta da Decisão?A: É uma ferramenta on-line que permite criarless

### **roleta virtual google :casa de apostas afiliados**

No mundo dos jogos de casino e apostas, o Bet Pix se destaca como uma alternativa popular, especialmente em roleta virtual google relação às apostas no futebol e à roleta. Este artigo apresenta as vantagens dos Bet Pix nessas duas modalidades, bem como as opções disponíveis no site.

Apostas em roleta virtual google Futebol com Bet Pix: Diversão e Grandes Prêmios As apostas no futebol oferecem uma experiência emocionante e cheia de adrenalina. Com Bet Pix, uma plataforma confiável e padronizada, os jogadores podem ampliar suas chances de ganhar prêmios significativos. Ao selecionar seu time favorito, os jogadores podem realizar suas apostas em roleta virtual google um ambiente seguro e regulamentado. Roleta no Pix Bet – A Igarias Gastronômicas do Mundo

Além de oferecer apostas no futebol, o Bet Pix também se distingue na área da roleta, uma das iguarias gastronômicas do mundo acadêmico. No [como ganhar no jogo virtual bet365,](/como-ganhar-no-jogo-virtual-bet365-2024-07-03-id-21920.pdf) há uma ampla variedade de roletas para jogadores de todos os níveis de habilidade. É possível selecionar a modalidade mais adequada ao seu perfil e tentar obter os maiores ganhos possíveis.

ver com Uma bala, gira os cilindro e dispara Em{ k 0] roleta virtual google própria cabeça: Se você beber

ou dirigir - Você está jogando roleta russa c minha vida E as vidas dos outros. JOGAR SSIANRÓULETTE Definição & Uso Exemplos dictionary : navegar; play–russian rouletteEm )); seu esquema mais simples

Ventures: a cláusula de Roleta Russa" na Itália linkedin

### **roleta virtual google :como fazer apostas on line**

O suposto líder do que já foi a maior equipe de ransomware, LockBit s World'S Big Ransomware

é nomeado como o russo nacional Dmitry Khoroshev pela Agência Nacional Crime (NCA) no Reino Unido após as invasões da infra-estrutura das quadriculadas.

Khoroshev, que viveu roleta virtual google vida online sob o nome LockBitSupp foi sancionado pelo Reino Unido e Austrália como resultado do desmascaramento.

Ele estava tão certo de seu anonimato que ele ofereceu uma recompensa R\$10m (8M) para qualquer um, o governo dos EUA está oferecendo agora a roleta virtual google própria compensação até USR\$ 10 milhões por quem pode compartilhar informações levando à prisão ou condenação.

LockBit foi visto como um dos grupos de ransomware mais perigosos do mundo e suas vítimas incluem a empresa Royal Mail, uma companhia aeroespacial Boeing.

Em fevereiro, todo o aparelho de "comando e controle" do LockBit foi apreendido pela polícia após uma operação internacional conjunta.

Graeme Biggar, diretor-geral da Agência Nacional de Crimes (NCA), disse: "Esta sanções são extremamente significativas e mostram que não há esconderijo para cibercriminosos como Dmitry Khoroshev. Ele tinha certeza se poderia permanecer anônimo mas estava errado".

"Sabemos que nosso trabalho para interromper o LockBit até agora tem sido extremamente bem sucedido roleta virtual google degradar roleta virtual google capacidade e credibilidade entre a comunidade criminosa. A tentativa do grupo de reconstruir resultou numa empresa muito menos sofisticada com impacto significativamente reduzido."

O ministro da Segurança do Reino Unido, Tom Tugendhat disse: "Os cibercriminosos acham que são intocáveis e se escondem atrás de contas anônimas enquanto tentam extorquir dinheiro das vítimas.

"Ao expor um dos líderes do LockBit, estamos enviando uma mensagem clara a esses criminosos insensíveis. Você não pode se esconder e enfrentará justiça."

Mas Khoroshev, que se acredita ser residente na Rússia provavelmente permanecerá roleta virtual google liberdade por algum tempo. O Estado russo nunca extraditou formalmente cibercriminosos e o congelamento de relações após roleta virtual google invasão da Ucrânia a escala total no 2024 levou à cessação quase completa das ações domésticas para aplicação do decreto-lei nacionalmente

skip promoção newsletter passado

Nosso e-mail da manhã detalha as principais histórias do dia, dizendo o que está acontecendo. Aviso de Privacidade:

As newsletters podem conter informações sobre instituições de caridade, anúncios on-line e conteúdo financiado por terceiros. Para mais informação consulte a nossa Política De Privacidade Utilizamos o Google reCaptcha para proteger nosso site; se aplica também à política do serviço ao cliente da empresa:

após a promoção da newsletter;

A NCA e seus parceiros internacionais atingiram o LockBit comercialmente, no entanto liberando informações prejudiciais retiradas dos próprios servidores do grupo. O gangue criminoso operava roleta virtual google uma base "afiliada", cobrando comissão para permitir que outros realizassem hackes usando suas ferramentas

Mas a NCA disse que seus dados mostram mais da metade das afiliadas identificadas nunca receberam dinheiro de roleta virtual google criminalidade – apesar do pagamento para serem membros e atrair responsabilidade criminal por suas atividades.

A gangue também quebrou roleta virtual google promessa às vítimas de excluir dados roubados se pagassem o resgate, disse a NCA.

Author: centrovet-al.com.br

Subject: roleta virtual google

Keywords: roleta virtual google

Update: 2024/7/3 19:29:16